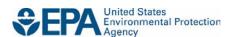

## What's New in This Version?

Version 2.0.15 of the Shipper Tool contains a number of updates and revisions to the prior version, 2.0.14. These updates have been implemented to enhance the usefulness, clarity and accuracy of the Tool, and are summarized below:

- A note on new security warnings has been incorporated. Microsoft has instituted new security warnings that appear in some versions of Excel. The SmartWay files are still safe, and in the same format as previous years. Instructions are provided on the opening screen to navigate through the new Microsoft security warnings.
- Screen backgrounds and navigation icons have been updated to improve visibility.
- The introductory screens have been re-organized to help new partners become oriented, and allow returning partners to proceed through the Tool more quickly.
- An "auto-population" option has been added, allowing partners to input their SmartWay ID and automatically upload the information for the initial steps of the Tool based on the prior year's submittal or, for new partners, information submitted through the Partner Portal "On-ramp." This option can save time and ensure naming consistency from year to year.
- The Home screen has been reorganized for clarity.
- Subsidiary-specific contacts are no longer requested.
- Miscellaneous text and format updates were made for clarification.